## **А.А. Кралин, Б.Ю. Алтунин**

## **Моделирование трансформаторов преобразовательных агрегатов в Simulink**

Мощные преобразовательные агрегаты, обладающие высокими техникоэкономическими показателями, получили широкое распространение в электротехнологических установках (электролизеры алюминия и цветных металлов, водных растворов химических веществ) и в крупных электроприводах постоянного тока. Для регулирования параметров и обеспечения электромагнитной совместимости агрегатов с сетью применяются трансформаторно-тиристорные регуляторы напряжения (ТТРН). Среди обширного класса данных устройств, различающихся как по принципу регулирования параметров электроэнергии, так и по технической реализации, особое внимание уделяется регуляторам и стабилизаторам напряжения, построенным на базе полупроводниковых приборов, преимущественно тиристоров.

Неотъемлемой частью исследования таких устройств является создание адекватных математических моделей многообмоточных трансформаторов (МТ), служащих для исследования установившихся, коммутационных и нестационарных режимов работы ТТРН.

Для формирования модели многообмоточного трансформатора воспользуемся методом структурных схем, широко распространенным во многих специальных дисциплинах (теория автоматического управления, теория электропривода, системы управления электроприводами и др.) [1]. При этом структурная схема представляется в виде типовых динамических звеньев и является математической моделью реального трансформатора, наглядно отражающей тип динамических звеньев и характер связей между ними, а также направление и последовательность преобразования сигналов информационно-управляющих и энергетических каналов схемы. В качестве платформы для моделирования используем пакет визуального моделирования Simulink. Основные допущения при разработке нелинейной безгистерезисной математической модели трансформатора общеприняты [2, 3].

Уравнения магнитного состояния одной фазы трёхобмоточного трансформатора, записанные в операторной форме при нулевых начальных условиях будут иметь следующий вид:

$$
w_1 I_1 (p) + w_2 I_2 (p) + w_3 I_3 (p) = H \cdot l;
$$
  
\n
$$
U_1 (p) = L_{S1.1} p \cdot I_1 (p) + L_{S1.2} p \cdot I_2 (p) + L_{S1.3} p \cdot I_3 (p) + w_1 p \cdot \Phi + R_1 I_1 (p);
$$
  
\n
$$
U_2 (p) = L_{S2.2} (p) \cdot I_2 (p) + L_{S2.1} p \cdot I_1 (p) + L_{S2.3} p \cdot I_3 (p) + w_2 p \cdot \Phi + R_2 I_2 (p);
$$
  
\n
$$
U_3 (p) = L_{S3.3} p \cdot I_3 (p) + L_{S3.1} p \cdot I_1 (p) + L_{S3.2} p \cdot I_2 (p) + w_2 p \cdot \Phi + R_3 I_3 (p);
$$
  
\n
$$
U_3 (p) = R_H (1 + p T_{HL} + 1/p T_{HC}) I3 (p);
$$

где *wkik* –намагничивающий силы *к*-той обмотки, *Hl*-зависимость падения напряжения ферромагнитных участков магнитной цепи от потока этих участков,  $\Phi$ - магнитные поток; *l* - длина магнитопровода; *Un* - напряжение соответствующей обмотки; *LSm.m* - собственные индуктивности обмоток; *LSm.n* - индуктивности рассеяния пары обмоток;  $L_H$  - индуктивность нагрузки;  $C_H$  - емкость нагрузки;  $R_H$  активное сопротивление нагрузки;  $R_n$  - активные сопротивления обмоток;  $w_n$  число витков обмоток;  $T_{HL} = L_H/R_H$ ,  $T_{HC} = R_H C_H$  - электромагнитные постоянные времени.

Нелинейные свойства материала магнитопровода предлагается учесть с помощью кусочно-линейной интерполяции заданной табличной функции основной кривой намагничивания. Структурная схема одной фазы трансформатора, построенная по уравнениям (1) показана на рис. 1.

Для формирования структурной схемы трансформатора в Simulink необходимо сделать ряд преобразований. Представим звено  $R_{\text{H}}$ ·(1+ $pT_{\text{HL}}$ +1/ $pT_{\text{HC}}$ ) его детализированным эквивалентом. Затем перенесем точки съема входных сигналов звеньев  $L_{S13} \cdot p$ ,  $L_{S31} \cdot p$ ,  $L_{S12} \cdot p$ ,  $L_{S21} \cdot p$ ,  $L_{S23} \cdot p$ ,  $L_{S32} \cdot p$  на входы соответствующих интеграторов. Введем в прямой канал вычисления потока последовательно с элементом *S* апериодическое звено с коэффициентом передачи равным единице и малой (фиктивной) постоянной времени *Т*ф (рис. 2).

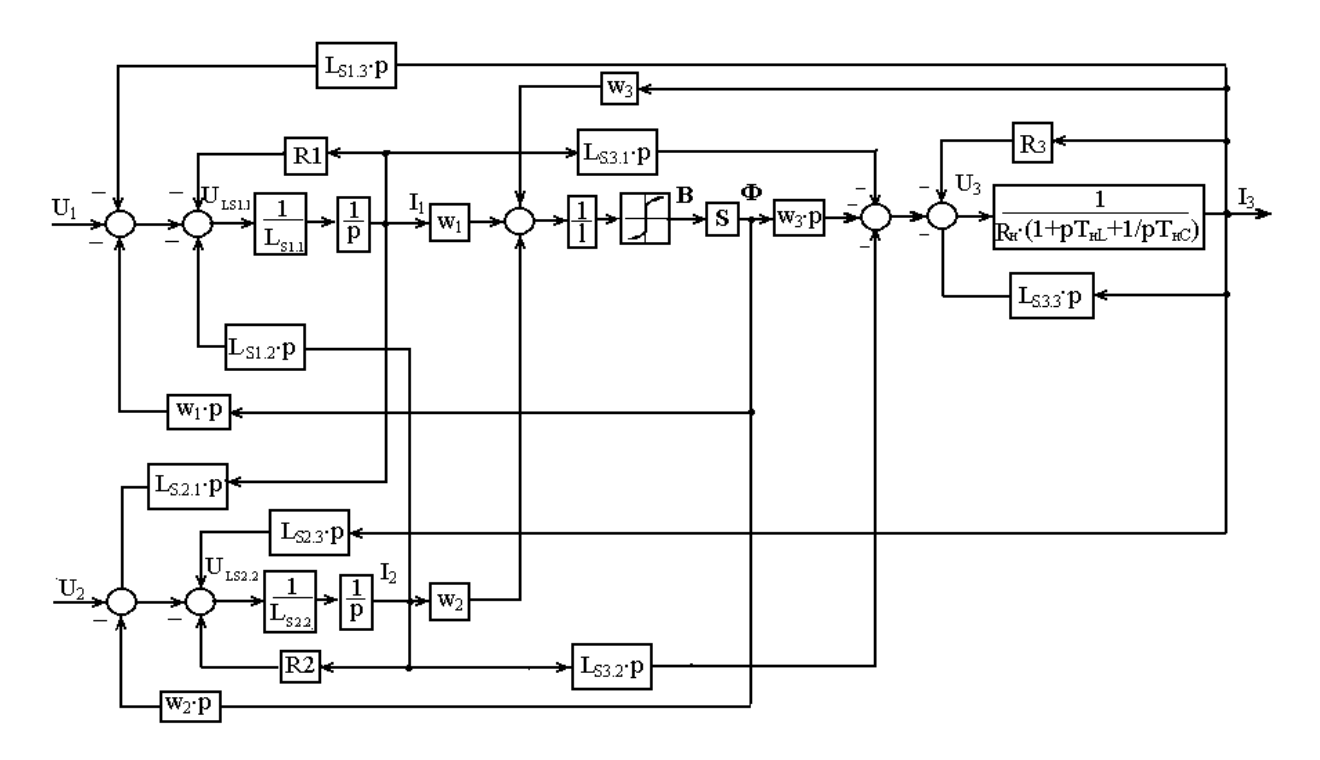

Рис 1. -Структурная схема одной фазы трансформатора

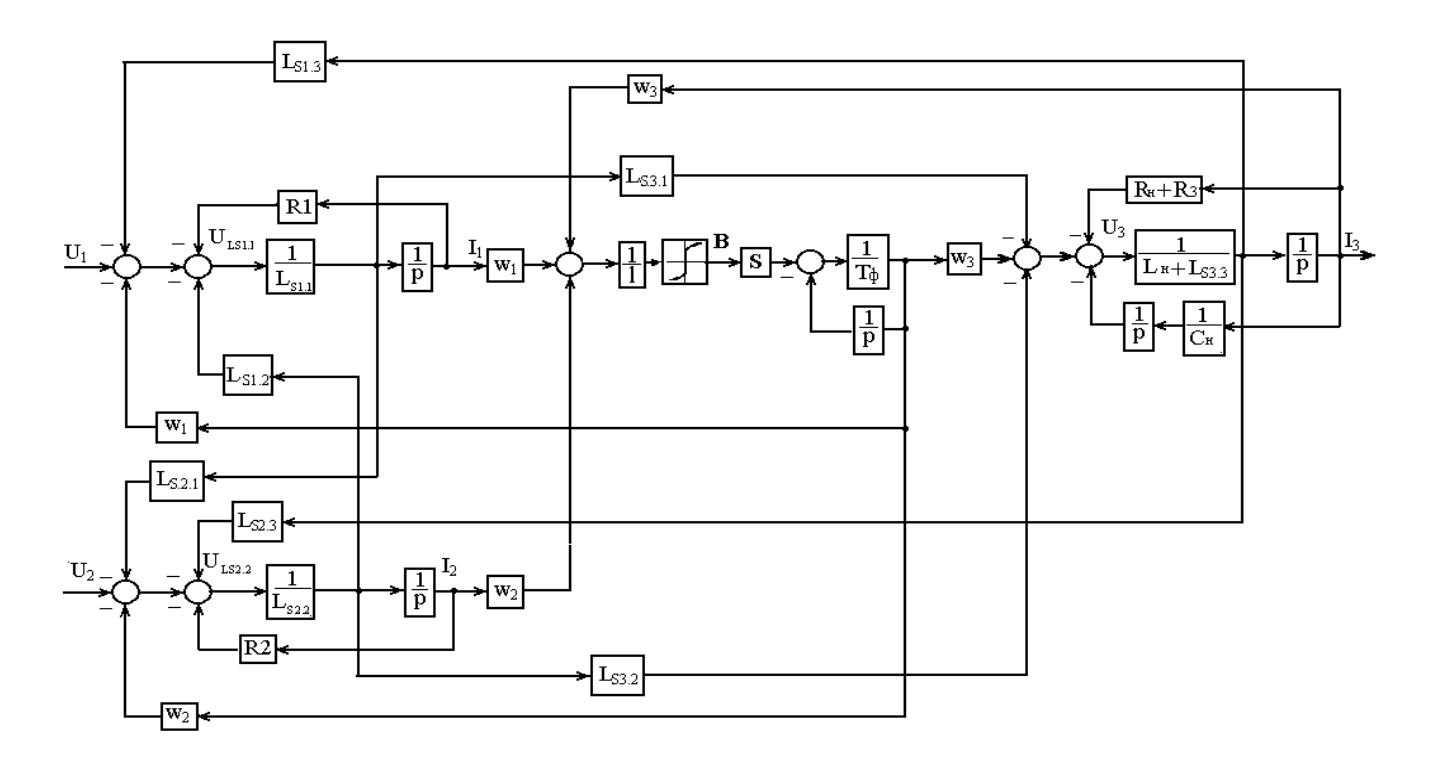

Рис.2- Детализированная структурная схема одной фазы трансформатора

При использовании пакета Simulink синтезируем на рабочем поле монитора полученную выше структурную схему, заменив в ней оператор "*р*" на "*s*" (рис. 3) [4 - 10].

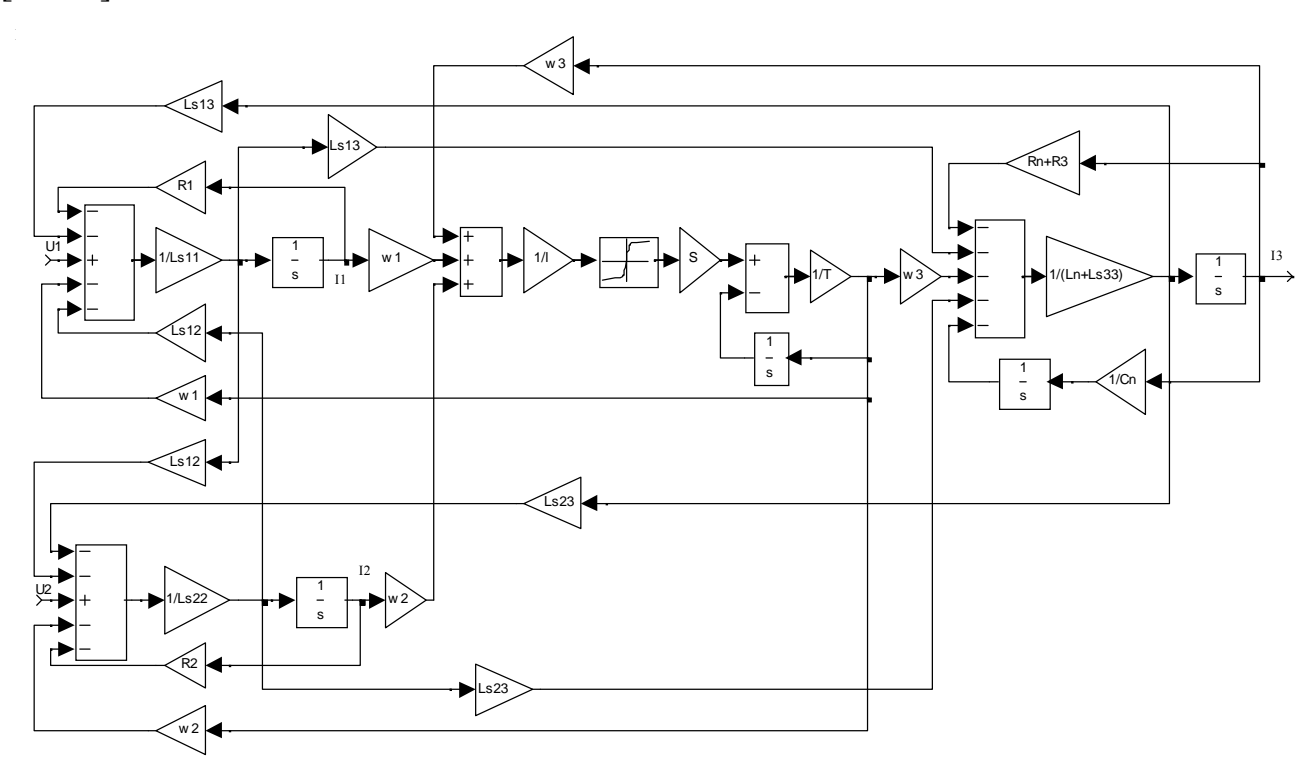

Рис. 3- Структурная схема трансформатора в SIMULINK

Разработанная модель трансформатора предназначена для моделирования устройств содержащих в своем составе многообмоточные трансформаторы со стержневой конструкцией магнитопровода, в том числе трансформаторов с ТТРН, предназначенных для регулирования параметров электроэнергии. Модель позволяет исследовать важнейшие энергетические показатели трансформаторов с ТТРН в динамических и статических режимах работы при различных параметрах нагрузки, реализуя следующие функции: отображение переходных электромагнитных величин, таких как ток, напряжение, магнитная индукции, магнитный поток трансформатора.

## **Литература:**

- 1. Иванушкин, Ф.Н. Структурное моделирование электромеханических систем и их элементов [Текст]: Монография / Ф.Н. Иванушкин, В.А. Сарапулов, П. Шимчак. – Щецин: ЩТУ, 2000.–310с.
- 2. Алтунин Б.Ю., Туманов И.М*.* Математическое моделирование тиристорных устройств РПН трёхфазных трансформаторов [Текст] // Электротехника, 1996. –  $N_06. - C.22 - 25.$
- 3. Алтунин, Б.Ю. Исследование режимов работы нелинейного трехфазного трансформатора в пакете Simulink [Текст]/ Б.Ю. Алтунин, А.А. Кралин, В.В. Гуляев // Вестник волжской государственной академии водного транспорта,  $2012. - N<sub>2</sub> 32. - C.195-198.$
- 4. Гультяев, А.К*.* MATLAB 5.2. Имитационное моделирование в среде Windows [Текст]. – СПб.: КОРОНА принт,1999.- 288 с.
- 5. Хватов, О.С. Математическое описание алгоритма управления топливоподачей дизель-генераторной электростанции переменной скорости вращения [Электронный ресурс] / О.С. Хватов, А.Б. Дарьенков, И.С. Поляков // «Инженерный вестник Дона», 2013, №3. – Режим доступа: http://www.ivdon.ru/magazine/archive/n3y2013/1869 (доступ свободный) – Загл. с экрана. – Яз. рус.
- 6. Титов, В.Г. Управление энергосберегающими полупроводниковыми преобразователями [Электронный ресурс]/ В.Г. Титов, А.С. Плехов, К.А. Бинда, Д.Ю. Титов // «Инженерный вестник Дона», 2013, №4. – Режим доступа: http://www.ivdon.ru/magazine/archive/n4y2013/1909 (доступ свободный) – Загл. с экрана. – Яз. рус.
- 7. Алтунин, Б.Ю. Исследование несимметричных режимов работы трансформаторно-тиристорного регулятора напряжения и мощности [Текст]/ Б.Ю. Алтунин, А.А. Кралин, И.А. Карнавский // Промышленная энергетика,  $2013. - N<sub>2</sub> 12. - C. 13-16.$
- 8. Лоскутов, А.Б. Имитационная модель активного фильтра для четырех проводной сети [Текст]/ А.Б. Лоскутов, Б.Ю. Алтунин, И.А. Карнавский, А.А. Кралин // Промышленная энергетика, 2013. – № 10. –С. 40-44.
- 9. Bhuyan K. Surge Modelling of Transformer Using Matlab-Simulink/ Bhuyan K, Chatterjee S // India Conference (INDICON), december 2009 Annual IEEE pp 1-4.
- 10. Singh B. Integrated three-leg VSC with a zig-zag transformer based three-phase fourwire DSTATCOM for power quality improvement / Singh B, Jayaprakash P. , Somayajulu T.R., Kothari D.P.,Chandra A., Al-Haddad K. // Industrial Electronics, 2008. IECON 2008. 34th Annual Conference of IEEE, pp 796-801.